Aktivieren/Deaktivieren von "Repeat" oder "Shuffle" während der CD-Wiedergabe:

- **1.** Kurz die Taste **MENÜ** (**12**) drücken.
- **2.** Die Option **Audioeinstellungen** im Bildschirmmenü auswählen.
- **3.** Die Option **Wiedh.** oder **Shuffle** wählen.
- **4.** Auf **OK** drücken.

## **TRAGBARE GERÄTE**

Tragbare Mediengeräte können an den Media-Hubs im Staufachdeckel und auf der Rückseite der Bodenkonsole angeschlossen werden. Kompatible tragbare Geräte sind unter anderem:

- • USB-Massenspeichergeräte (z. B. Memory Stick). Die Geräte müssen das Dateisystem FAT oder FAT32 nutzen.
- • iPod® (iPod Classic, iPod Touch, iPhone™ und iPod Nano werden unterstützt – die uneingeschränkte Funktionsfähigkeit für ältere Geräte kann nicht garantiert werden.) Die Funktionsfähigkeit für iPod Shuffle kann nicht garantiert werden.

*Hinweis: iPod und iPod sind in den USA und anderen Ländern eingetragene Marken von Apple Inc.*

• Zusatzgeräte (persönliches Audiogerät, MP3-Player, alle iPods).

Bluetooth®-Geräte (Geräte müssen die Bluetooth®-Protokolle A2DP und AVRCP unterstützen).

Zum Anschließen eines tragbaren Speichergeräts die Taste **AUX** (**5**) verwenden. Viele der Bedienelemente ähneln denen für die CD-Wiedergabe.

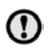

Vor dem Verlassen des Fahrzeugs den iPod vom Fahrzeuganschluss trennen. Andernfalls kann der iPod-Akku sich entladen.

*Hinweis: Das Audiosystem ist für die Wiedergabe von MP3-, WMA- und AAC-Dateien geeignet.*

Zur Optimierung der Wiedergabequalität wird empfohlen, für alle USB- bzw. iPod-Mediendateien ein verlustfreies Komprimierungsverfahren zu verwenden. Falls dies nicht möglich ist, ist es ratsam, für komprimierte Dateien eine Bitrate von mindestens 192 kBit/s zu nutzen (eine höhere Bitrate wird dringend empfohlen).

Für Mediendateien, die über USB oder MP3-Player wiedergegeben werden, wird als höchste Komprimierungsrate 320 kBit/s (kbps) unterstützt. Wird eine Rate von weniger als 128 kBit/s verwendet, kann die DSP-Funktion (Digital Signal Processing) verloren gehen.

*Hinweis: Einige MP3-Player verfügen über ein eigenes Dateisystem, das von diesem System nicht unterstützt wird. Damit ein MP3-Player verwendet werden kann, muss dessen Modus "USB-Wechselmedium" oder "Massenspeichergerät" aktiviert werden. Es kann nur Musik wiedergegeben werden, die in diesem Modus zum Gerät hinzugefügt wurde.*

## **ANSCHLIESSEN EINES GERÄTS**

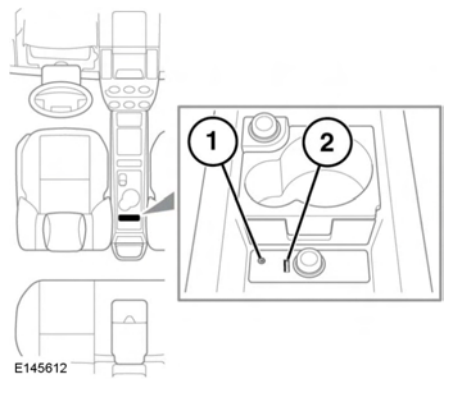

- **1.** 3,5-mm-AUX-Buchse für Zusatzgeräte
- **2.** USB-Anschlüsse

Das Gerät an der entsprechenden Buchse anschließen.

*Hinweis: Für den Anschluss an die USB-Buchse das im Lieferumfang des Geräts enthaltene Kabel verwenden.*